<<AutoCAD2009 >>

 $<<$ AutoCAD2009

- 13 ISBN 9787122071842
- 10 ISBN 7122071847

出版时间:2010-2

页数:193

PDF

更多资源请访问:http://www.tushu007.com

, tushu007.com

## <<AutoCAD2009

Autodesk and AutoCAD

AutoCAD AutoCAD2009 AutoCAD2007 2009 AutoCAD

AutoCAD2009 AutoCAD2007 2009

 $\overline{\text{AutoCAD}}$ 

AutoCAD2009

AutoCAD2007 2009  $\bm{\mathsf{AutoCAD}}$  AutoCAD  $\bm{\mathsf{AutoCAD}}$ 

本书第1~7章由陕西科技大学郭晨洁编写,第8~13章由陕西科技大学张昌松编写。

<<AutoCAD2009 >>

AutoCAD2007 2009

 $\bar{\text{AutoCAD}}$ 

, tushu007.com

AutoCAD2009<br>AutoCAD<br>AutoCAD<br>AutoCAD

AutoCAD

## <<AutoCAD2009 >>

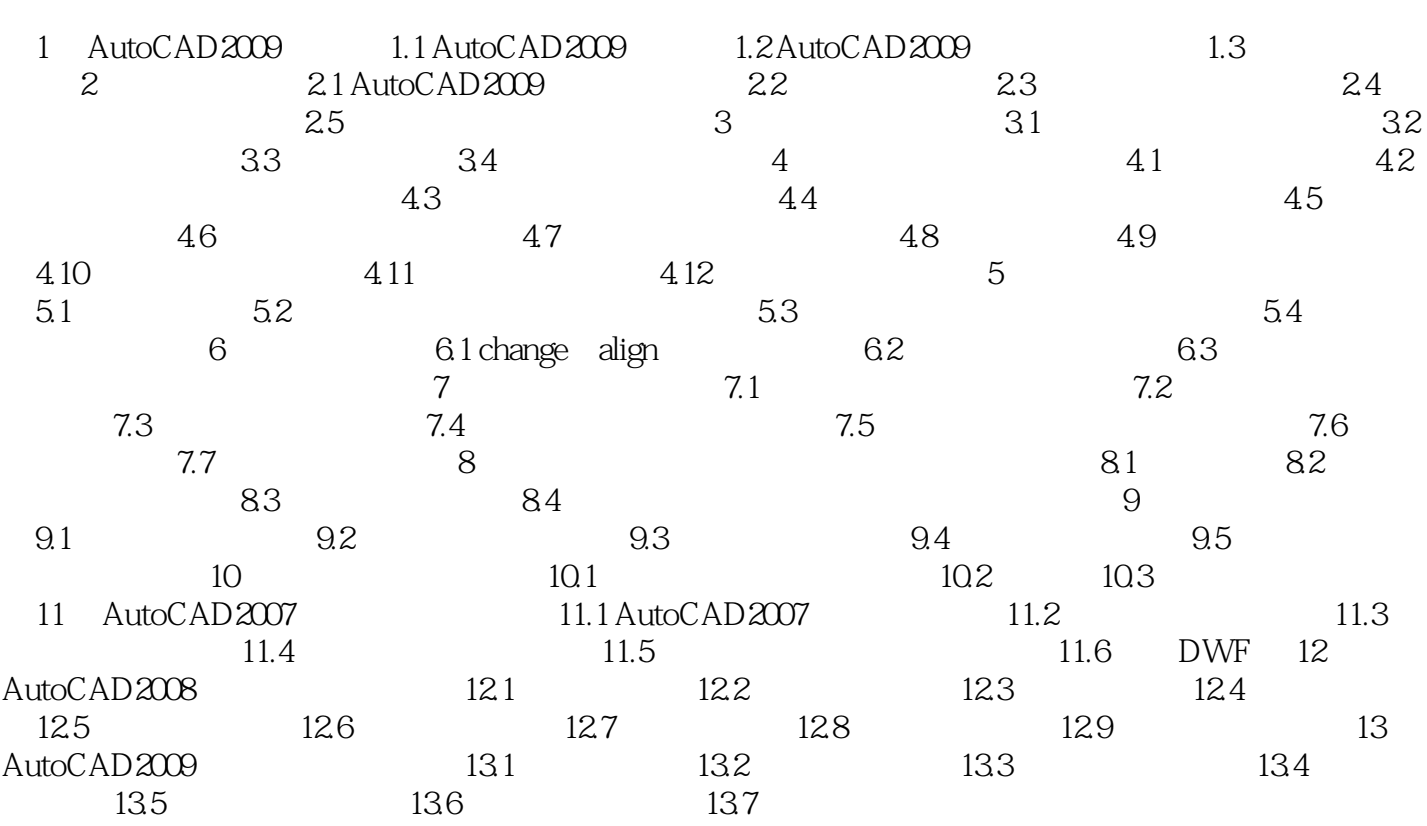

## <<AutoCAD2009 >>

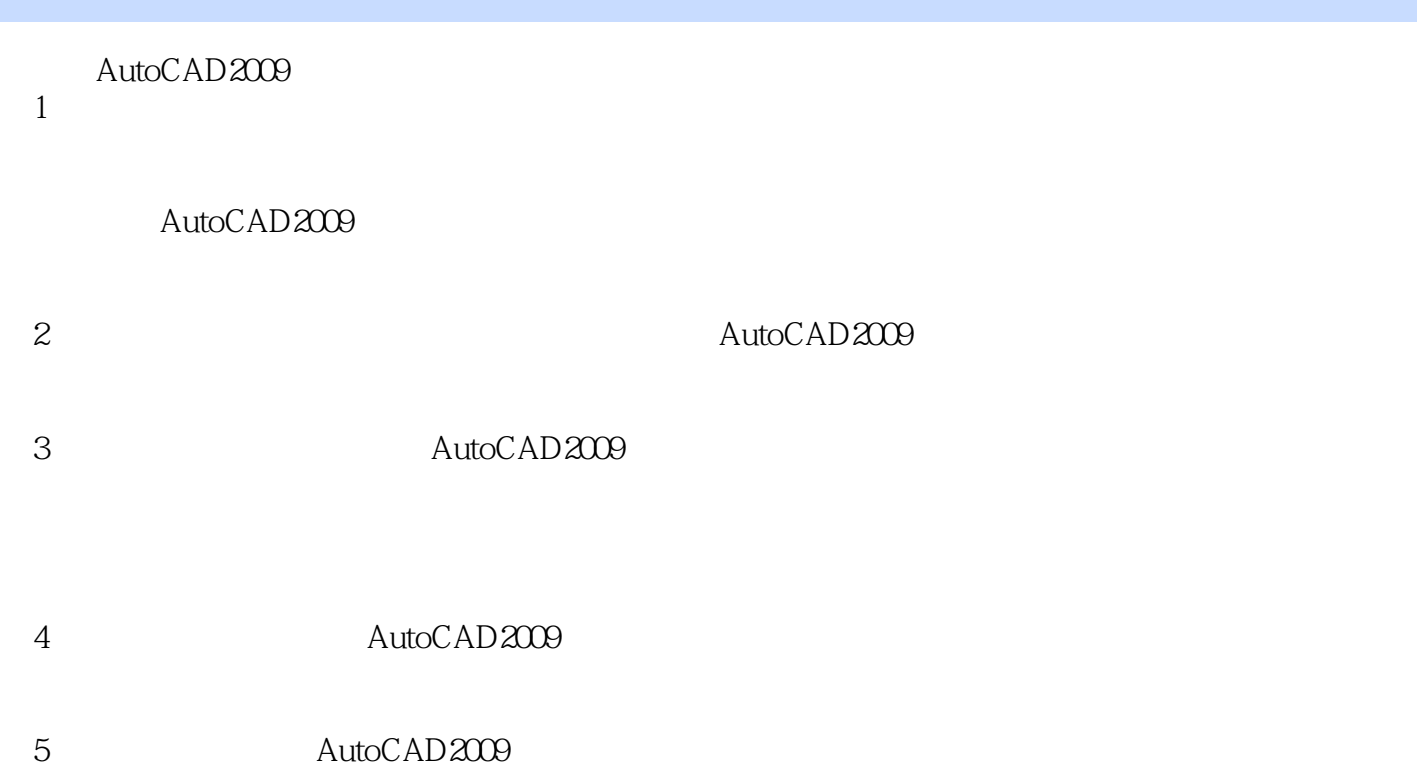

## <<AutoCAD2009 >>

AutoCAD 2009

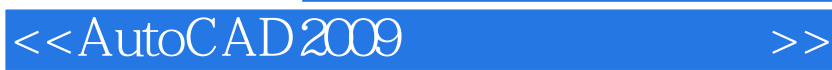

本站所提供下载的PDF图书仅提供预览和简介,请支持正版图书。

更多资源请访问:http://www.tushu007.com

, tushu007.com